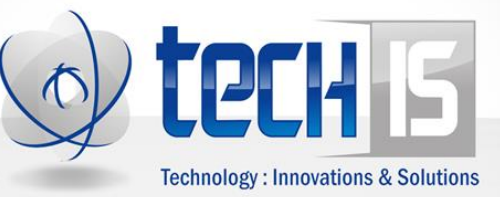

# **ENDAPPS PLATFORM: EXECUTIVE SUMMARY**

## ENDAPPS-P INTRODUCTORY DOCUMENTATION

## **CONTENTS**

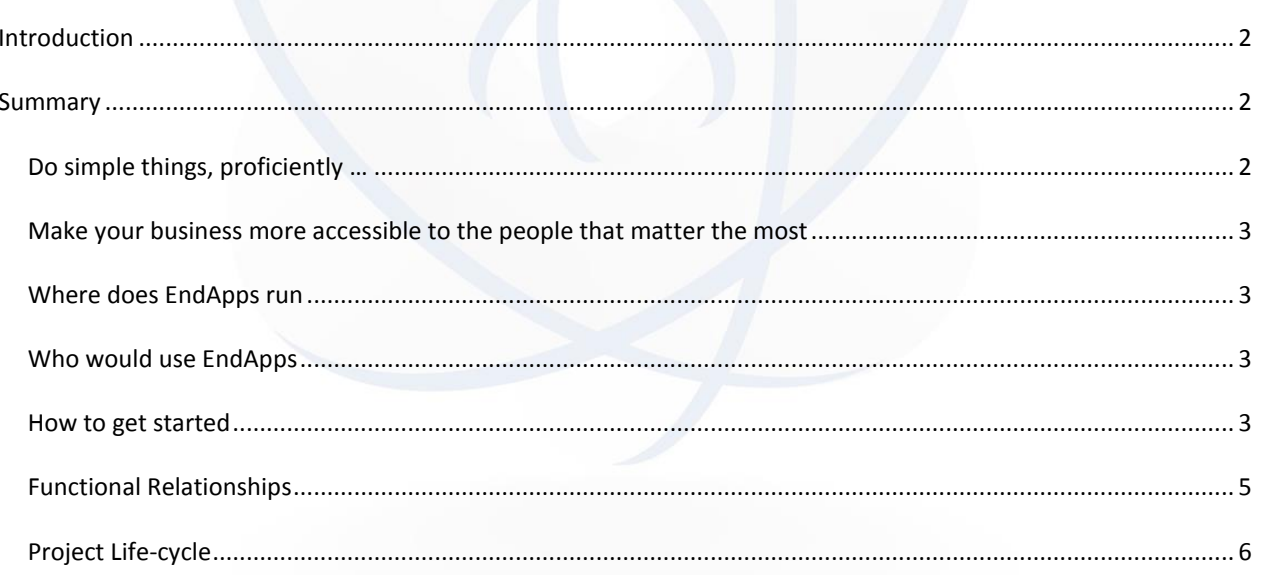

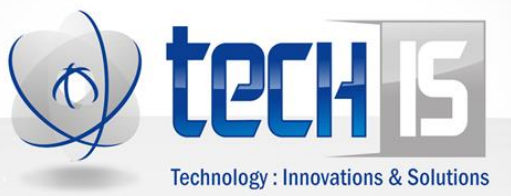

## <span id="page-1-0"></span>**INTRODUCTION**

EndApps Platform (**EndApps-P**) is a new approach to building generalized, configurable, web-based mobile and desktop applications.

EndApps stands for **En**terprise and **D**epartmental **App**lication**s**.

EndApps is based on two concepts

**1) The Domain Expert is the Expert**

The goal of EndApps is to transfer project ownership to domain experts, business analysts, project managers and product owners; empowering the real knowledge base of the applications and software products that keeps the world moving.

## **2) The way users interact with business applications is the same, regardless of domain** The users of business applications create, edit, select and process data in the same way – through the use of lists, forms, notifications, and information screens.

#### <span id="page-1-1"></span>**SUMMARY**

#### <span id="page-1-2"></span>DO SIMPLE THINGS, PROFICIENTLY …

Regardless of the business domain, the EndApps platform ensures that your application has the ability to create, edit, view, list and search data. It helps with the display of related data and includes data categorization and summarization functions.

With EndApps, the way data is displayed in forms, grids, tables and lists are extensively configurable by the enduser, without requiring additional developer help.

Applications built on EndApps have the ability to page through tens of thousands of data items and sort the data across multiple fields.

With the upcoming Reporting feature, applications now have the ability to create reports using standards-based web tools. These reports may then be saved in business document types like PDF, Word or Excel.

EndApps lets a user tag an item in a list and apply additional contextual information to the tagged item. For example, in the "JobBoard" sample, a jobseeker may tag a job-posting based on his perceived chances of a successful application, or her notion of how difficult it may be to advance in the organisation. The screens for tagging and applying contextual information to an item can be configured to match the particular domain's context.

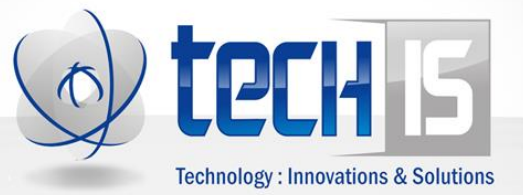

Adding new pages and content to an EndApps application is as easy as copying from a Word or Excel document and pasting into the browser-based editor. The location to the content will have a natural and search-engine optimized path like "www.example.com/Sales/2013/Q1" or "www.example.com/Sales-2013-Q1". The path is entirely based on user preference. Layouts available for content are varied and new layouts can easily be added.

Word documents may also be imported as web content, and become viewable in desktop or mobile, using our document import tools.

#### <span id="page-2-0"></span>MAKE YOUR BUSINESS MORE ACCESSIBLE TO THE PEOPLE THAT MATTER THE MOST

EndApps helps with the automation of Business Processes by giving the end-user the ability to configure business rules and workflows. Teams can be created to handle tasks and receive notifications about actions that need their attention.

Applications built on EndApps automatically have mobile specific pages and it is easy to create even more specialized pages for very specific devices. For example, it is possible to take advantage of the iPhone 5's slightly larger screen (as compared to the iPhone 4,) or the Galaxy Note's unique form factor.

The EndApps Platform uses a Services-based architecture (Service Oriented Architecture) and may be deployed to a public or private Cloud environment, virtualized hosting, or simply on local servers.

Security for the EndApps environment is a white-list, permissions-based model. All activities are mapped to a predefined actions-type list, and users, through their role memberships, are assigned permissions to specific actions-type. This means that a user may have permission to create a customer record, but may not be allowed to update it. Fields specific permissions may optionally be implemented.

#### <span id="page-2-1"></span>WHERE DOES ENDAPPS RUN

EndApps can run in the cloud on Windows Azure or Amazon Web Services.

EndApps can run on premise in your local servers

Components of EndApps can run as standalone services in the cloud as well.

#### <span id="page-2-2"></span>WHO WOULD USE ENDAPPS

EndApps can be used as-is for cooperate websites that require a higher degree of user interactivity

EndApps can also be used as a starter kit for line of business applications.

## <span id="page-2-3"></span>HOW TO GET STARTED

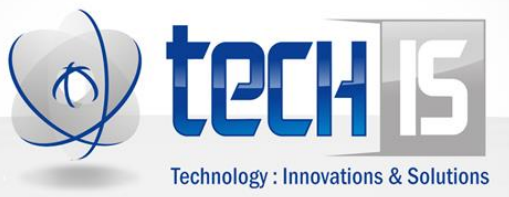

If you haven't already done so, create a 24hr instance of EndApps by navigating to [http://www.EndApps.com/Explore](http://www.endapps.com/Explore)

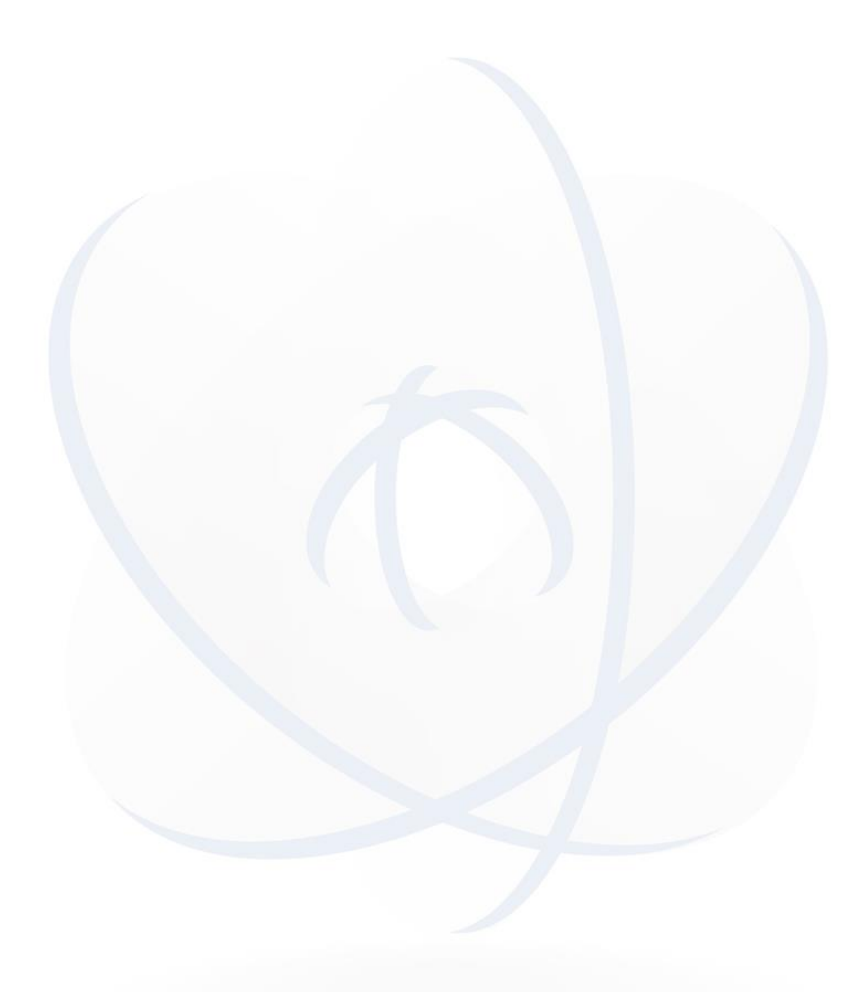

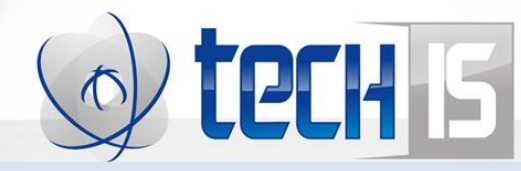

## FUNCTIONAL RELATIONSHIPS

<span id="page-4-0"></span>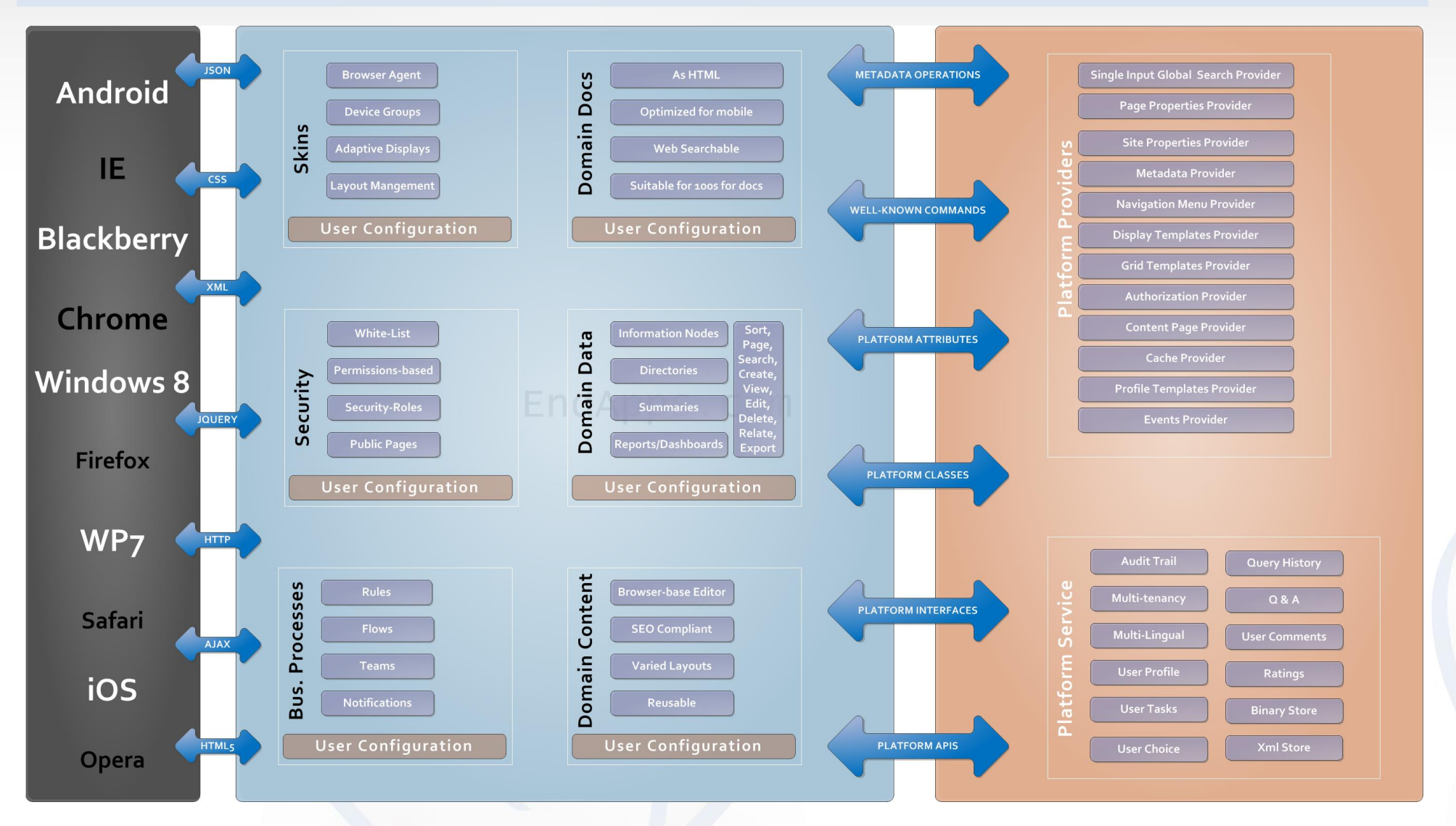

**Figure 1: Functional Relationships**

TECH-IS Inc., 675 King St. W, Toronto, ON, M5V1M9 Phone: 647 294 6032, Fax: 866 469 5183, Email: alpha@techinceptions.com, Website: www.techinceptions.com

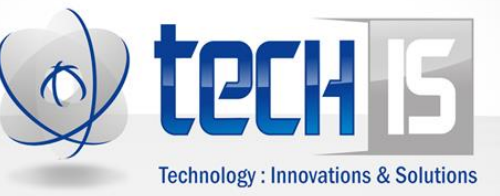

## <span id="page-5-0"></span>PROJECT LIFE-CYCLE

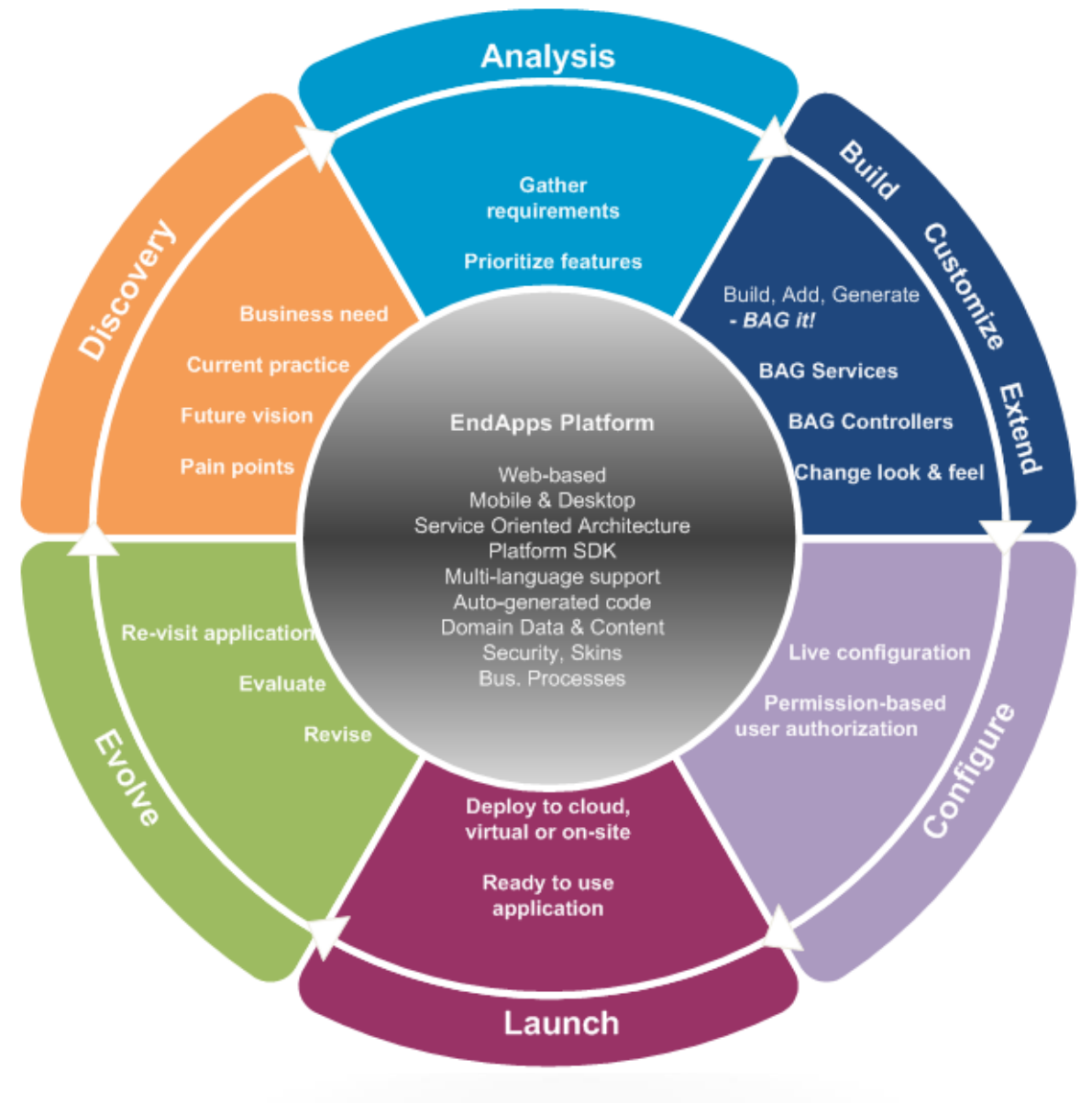

**Figure 2: Project Implementation Life-Cycle**